# **Autorin des Textes**

Kersti Nebelsiek, Alte Wilhelmshäuser Straße 5, 34376 Immenhausen, www.kersti.de

## **Quellen**

Das Bilderbuch beruht im wesentlichen auf folgenden Textquellen:

Einhard Bezzel: BLV Handbuch Vögel (2006) München: BLV, [ISBN 9783835400221](http://de.wikibooks.org/wiki/Spezial:ISBN-Suche/9783835400221)

Seite "Höckerschwan". In: Wikipedia, Die freie Enzyklopädie. Bearbeitungsstand: 16. Juni 2013, 16:56 UTC. URL: <http://de.wikipedia.org/w/index.php?title=H%C3%B6ckerschwan&oldid=119615830>(Abgerufen: 28. Juli 2013, 06:50 UTC)

Seite "Trauerschwan". In: Wikipedia, Die freie Enzyklopädie. Bearbeitungsstand: 4. Mai 2013, 17:48 UTC. URL: <http://de.wikipedia.org/w/index.php?title=Trauerschwan&oldid=118194797>(Abgerufen: 28. Juli 2013, 07:08 UTC)

Seite "Schwarzhalsschwan". In: Wikipedia, Die freie Enzyklopädie. Bearbeitungsstand: 28. März 2013, 09:37 UTC. URL:<http://de.wikipedia.org/w/index.php?title=Schwarzhalsschwan&oldid=116065664>(Abgerufen: 28. Juli 2013, 07:08 UTC)

Seite "Trompeterschwan". In: Wikipedia, Die freie Enzyklopädie. Bearbeitungsstand: 3. April 2013, 06:16 UTC. URL: <http://de.wikipedia.org/w/index.php?title=Trompeterschwan&oldid=116732488>(Abgerufen: 28. Juli 2013, 07:09 UTC)

Seite "Pfeifschwan". In: Wikipedia, Die freie Enzyklopädie. Bearbeitungsstand: 3. April 2013, 06:04 UTC. URL: <http://de.wikipedia.org/w/index.php?title=Pfeifschwan&oldid=116730854>(Abgerufen: 28. Juli 2013, 07:09 UTC)

Seite "Zwergschwan". In: Wikipedia, Die freie Enzyklopädie. Bearbeitungsstand: 4. April 2013, 18:21 UTC. URL: <http://de.wikipedia.org/w/index.php?title=Zwergschwan&oldid=117048873>(Abgerufen: 28. Juli 2013, 07:09 UTC)

Seite "Singschwan". In: Wikipedia, Die freie Enzyklopädie. Bearbeitungsstand: 30. März 2013, 18:17 UTC. URL: <http://de.wikipedia.org/w/index.php?title=Singschwan&oldid=116259337>(Abgerufen: 28. Juli 2013, 07:10 UTC)

## **Bildnachweis:**

Die Bilder habe ich aus Wikimedia Commons und man kann sie dort finden, indem man http://commons.wikimedia.org/wiki/ vor den Dateinamen setzt. Für File:Black Swan Head.jpg gibt man beispielsweise http://commons.wikimedia.org/wiki/File:Black Swan Head.jpg in die Adresszeile des Browsers ein.

Bei jedem Bild findet sich eine kurze Lizenzangabe. Die Lizenzbedingungen hierzu sind jeweils weiter unten kurz erklärt.

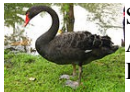

Seite 1: File:Cygnus Atratus Singapore2.jpg Autor: Calvin Teo Lizenz: GNU 1.2+, CC BY-SA 3.0, CC BY-SA 2.5, CC BY-SA 2.0, CC BY-SA 1.0

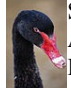

Seite 1: File:Black Swan Head.jpg Autor: JJ Harrison (jjharrison $89\overline{a}$ facebook.com) Lizenz: GNU 1.2+, CC BY-SA 3.0

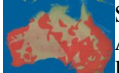

Seite 1: File:Black Swan.png Autor: Nrg800 Lizenz: GNU 1.2+, CC BY-SA 3.0

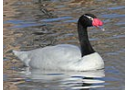

Seite 2: File:Black-necked Swan RWD.jpg Autor: DickDaniels [\(http://carolinabirds.org/\)](http://carolinabirds.org/) Lizenz: GNU 1.2+, CC BY-SA 3.0

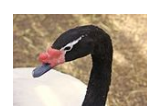

Seite 2: File:Cygnus melanocoryphus at the Denver Zoo-2012 03 12 1029.jpg Autor: Postdlf Lizenz: CC BY-SA 3.0

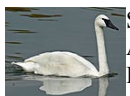

Seite 3: File:Trumpeter Swaw (Cygnus buccinator) RWD1.jpg Autor: Dick Daniels [\(http://carolinabirds.org/\)](http://carolinabirds.org/) Lizenz: GNU 1.2+, CC BY-SA 3.0

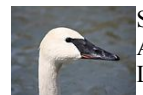

Seite 3: File:Trumpeter Swan 034.jpg Autor: Ltshears Lizenz: GNU 1.2+, CC BY-SA 3.0

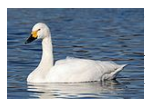

Seite 4: File:Cygnus bewickii 01.jpg Autor: Maga-chan Lizenz: CC BY-SA 2.5

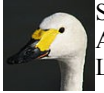

Seite 4: File:Bewicks.head.arp.jpg Autor: Arpingstone (Realname: Adrian Pingstone) Lizenz: PD-S

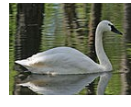

Seite 5: File:Whistling Swan RWD3.jpg Autor: DickDaniels [\(http://carolinabirds.org/\)](http://carolinabirds.org/) Lizenz: GNU 1.2+, CC BY-SA 3.0

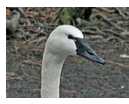

Seite 5: File:Whistling Swan RWD2.jpg Autor: DickDaniels [\(http://carolinabirds.org/\)](http://carolinabirds.org/) Lizenz: GNU 1.2+, CC BY-SA 3.0

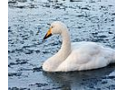

Seite 6: File:Cygnus cygnus -WWT Welney, Ouse Washes, The Fens, England-8.jpg Autor: Flickr: Alastair Rae (from London, United Kingdom) Lizenz: CC BY-SA 2.0

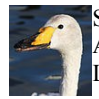

Seite 6: File:Cygnus cygnus Reykjavik 20120623 05.JPG Autor: Estormiz Lizenz: CC0 1.0

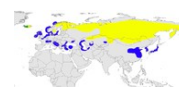

Seite 6: File:Cygnus-cygnus.png Autor: Jniemenmaa Lizenz: GNU 1.2+, CC BY-SA 3.0, CC BY-SA 2.5, CC BY-SA 2.0, CC BY-SA 1.0

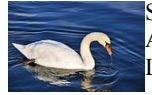

Seite 7: File:Cygnus olor - Holzbrücke Rapperswil-Hurden 2010-12-26 14-56-52.JPG Autor: Roland zh (Roland Fischer, Zürich (Switzerland) Mail notification to: roland\_zh(at)hispeed(dot)ch) Lizenz: CC BY-SA 3.0

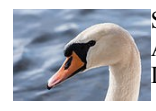

Seite 7: File:Cygnus olor portrait (MK).jpg Autor: Leviathan1983 (Realname: Mathias Krumbholz) Lizenz: CC BY-SA 3.0

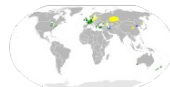

Seite 7: File:Cygnus olor map.svg Autor: Cephas Lizenz: GNU 1.2+, CC BY-SA 3.0, CC BY-SA 2.5, CC BY-SA 2.0, CC BY-SA 1.0

Seite 9: File:Cygnus olor (Küken2) - Arboretum 2011-06-05 14-58-58.JPG Autor: Roland zh (Roland Fischer, Zürich (Switzerland) – Mail notification to: roland\_zh(at)hispeed(dot)ch) Lizenz: CC BY-SA 3.0

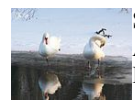

Seite 10: File:Cyngus Olor-Winter-2006.jpg Autor: Ejdzej

Lizenz: GNU 1.2+, CC BY-SA 3.0, CC BY-SA 2.5, CC BY-SA 2.0, CC BY-SA 1.0

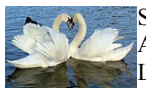

Seite 10: File: Mozzercork - Heart (by).jpg Autor - Flickr: mozzercork Lizenz: CC BY 2.0

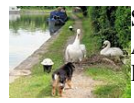

Seite 11: File: The towpath is closed to dogs - geograph.org.uk - 1495394.jpg Autor - geograph.org.uk: Chris Reynolds Lizenz: CC BY-SA 2.0

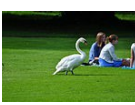

Seite 11: File:Cygnus olor - Arboretum 2010-09-02 17-10-58.JPG Autor: Roland zh (Roland Fischer, Zürich (Switzerland) – Mail notification to: roland\_zh(at)hispeed(dot)ch) Lizenz: CC BY-SA 3.0

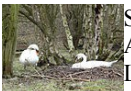

Seite 12: File:Mute Swan Nest 05-04-10 (4494401345).jpg Autor - Flickr: nottsexminer Lizenz: CC BY-SA 2.0

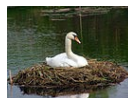

Seite 13: File:Cygnus-olor-nest.jpg Autor: Andreas Trepte (Realname), Marburg (www.photo-natur.de) Lizenz: CC BY-SA 2.0

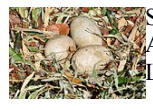

Seite 13: File: Cygnus olor (brütend) - Arboretum 2011-05-18 16-43-48.JPG Autor: Roland zh (Roland Fischer, Zürich (Switzerland) – Mail notification to: roland\_zh(at)hispeed(dot)ch) Lizenz: CC BY-SA 3.0

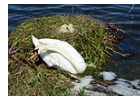

Seite 14: File:Höckerschwan mit Nest, Cygnus olor, nests with eggs 12.JPG Autor: Böhringer (Realname: Böhringer Friedrich (rufre@lenz-nenning.at) Lizenz: GNU 1.2+, CC BY-SA 3.0 AT

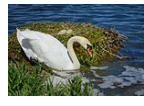

Seite 14: File:Höckerschwan mit Nest, Cygnus olor, nests with eggs 13.JPG Autor: Böhringer (Realname: Böhringer Friedrich (rufre@lenz-nenning.at) Lizenz: GNU 1.2+, CC BY-SA 3.0 AT

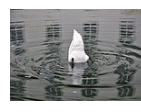

Seite 14: File: 2010-05-14 16-34-50 Switzerland Zurich Alt-Rheinau.jpg Autor: Simisa (Realname: Hansueli Krapf) Lizenz: CC BY-SA 3.0 AT

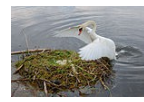

Seite 14: File:Cygnus olor, nests with eggs, Höckerschwan mit Nest 4.JPG Autor: Böhringer (Realname: Böhringer Friedrich (rufre@lenz-nenning.at) Lizenz: GNU 1.2+, CC BY-SA 3.0 AT

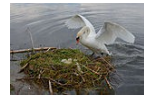

Seite 14: File:Cygnus olor, nests with eggs, Höckerschwan mit Nest 5.JPG Autor: Böhringer (Realname: Böhringer Friedrich (rufre@lenz-nenning.at) Lizenz: GNU 1.2+, CC BY-SA 3.0 AT

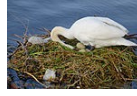

Seite 15: File:Höckerschwan mit Nest, Cygnus olor, nests with eggs 04.JPG Autor: Böhringer (Realname: Böhringer Friedrich (rufre@lenz-nenning.at) Lizenz: GNU 1.2+, CC BY-SA 3.0 AT

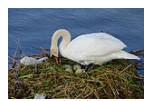

Seite 15: File:Höckerschwan mit Nest, Cygnus olor, nests with eggs 05.JPG Autor: Böhringer (Realname: Böhringer Friedrich (rufre@lenz-nenning.at) Lizenz: GNU 1.2+, CC BY-SA 3.0 AT

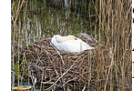

Seite 16: File:Cygnus olor (brütend) - Holzbrücke 2012-04-22 18-08-30.jpg Autor: Roland zh (Roland Fischer, Zürich (Switzerland) – Mail notification to: roland\_zh(at)hispeed(dot)ch) Lizenz: CC BY-SA 3.0

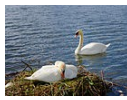

Seite 16: File:Höckerschwan mit Nest, Cygnus olor, nests with eggs 01.JPG Autor: Böhringer (Realname: Böhringer Friedrich (rufre@lenz-nenning.at) Lizenz: GNU 1.2+, CC BY-SA 3.0 AT

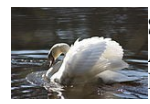

Seite 17: File:Swans, Quoile, March 2011 (04).JPG Autor: Ardfern Lizenz: Lizenz: GNU 1.2+, CC BY-SA 3.0

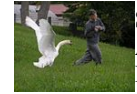

Seite 17: File:The swan attacks man.Hokkaido-toyako,人を襲う洞爺湖の白鳥 P6200258 モザイク.jpg Autor: 松岡明芳 Lizenz: GNU 1.2+, CC BY-SA 3.0

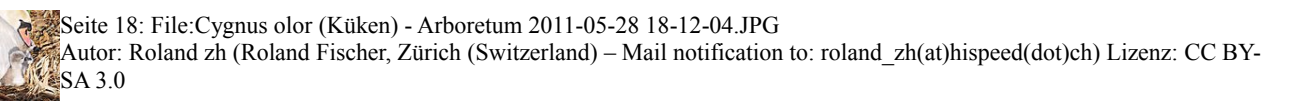

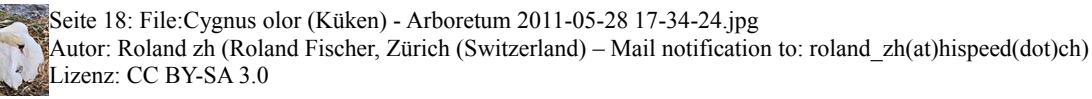

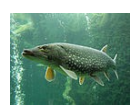

Seite 19: File:Esox lucius ZOO 1.jpg Autor: Jik jik Lizenz: GNU 1.2+, CC BY-SA 3.0, CC BY-SA 2.5, CC BY-SA 2.0, CC BY-SA 1.0

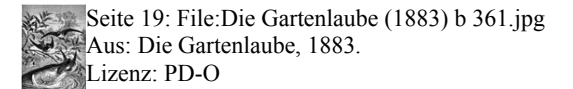

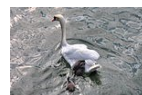

Seite 20: File:Cygnus olor (Küken) - Obersee-Holzbrücke-Rapperswil 2011-05-15 17-19-20.JPG Autor: Roland zh (Roland Fischer, Zürich (Switzerland) – Mail notification to: roland\_zh(at)hispeed(dot)ch) Lizenz: CC BY-SA 3.0

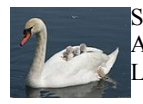

Seite 20: File:20090512 Trezzo 7667 1024x768.jpg Autor: Fabbbio Lizenz: CC BY-SA 3.0

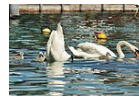

Seite 21: File:Cygnus olor (Küken2) - Arboretum 2011-06-05 15-06-34.JPG Roland zh (Roland Fischer, Zürich (Switzerland) – Mail notification to: roland\_zh(at)hispeed(dot)ch) Lizenz: CC BY-SA 3.0

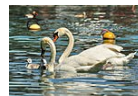

Seite 21: File:Cygnus olor (Küken2) - Arboretum 2011-06-05 15-06-56.JPG Autor: Roland zh (Roland Fischer, Zürich (Switzerland) – Mail notification to: roland  $zh(at)$ hispeed(dot)ch) Lizenz: CC BY-SA 3.0

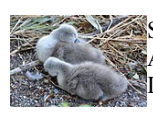

Seite 22: File:Cygnus olor (Küken) - Arboretum 2011-05-30 19-55-18.JPG Autor: Roland zh (Roland Fischer, Zürich (Switzerland) – Mail notification to: roland\_zh(at)hispeed(dot)ch) Lizenz: CC BY-SA 3.0

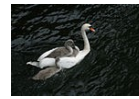

Seite 22: File:Cygnus olor (Küken) - Arboretum 2011-05-30 19-55-18.JPG Autor: Roland zh (Roland Fischer, Zürich (Switzerland) – Mail notification to: roland\_zh(at)hispeed(dot)ch) Lizenz: CC BY-SA 3.0

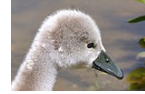

Seite 23: File:2011-05-29 13-17-21 Switzerland Kanton Schaffhausen Gennersbrunn.jpg Autor: Simisa (Realname: Hansueli Krapf) Lizenz: CC BY-SA 3.0

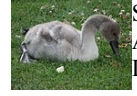

Seite 23: File:Juveniler Cygnus olor.JPG - hiervon nur der Kopf Autor: 4028mdk09 Lizenz: CC BY-SA 3.0

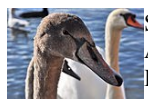

Seite 23: File:Cygnus olor - Hafen Riesbach 2011-10-28 16-16-38.JPG Autor: Roland zh (Roland Fischer, Zürich (Switzerland) – Mail notification to: roland\_zh(at)hispeed(dot)ch) Lizenz: CC BY-SA 3.0

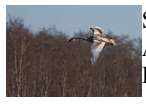

Seite 23: File:Cygnus olor juvenile flight2 edit.jpg Autor: Thermos Lizenz: GNU 1.2+, CC BY-SA 3.0, CC BY-SA 2.5, CC BY-SA 2.0, CC BY-SA 1.0

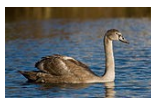

Seite 23: File:CygnusOlorJuvenile.jpg Autor: Thermos Lizenz: GNU 1.2+, CC BY-SA 3.0

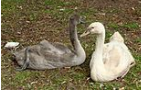

Seite 24: File:Cygnus olor ML0002.jpg Autor: MonaLuna Lizenz: CC BY-SA 3.0

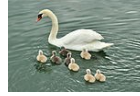

Seite 24: File:Cygnus olor (Küken) - Seedamm - Rapperswil Hafen 2011-05-12 17-10-06.JPG Autor: Roland zh (Roland Fischer, Zürich (Switzerland) – Mail notification to: roland\_zh(at)hispeed(dot)ch) Lizenz: CC BY-SA 3.0

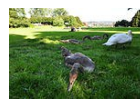

Seite 25: File:Cygnus olor - Arboretum 2010-09-03 17-13-04.JPG Autor: Roland zh (Roland Fischer, Zürich (Switzerland) – Mail notification to: roland\_zh(at)hispeed(dot)ch) Lizenz: CC BY-SA 3.0

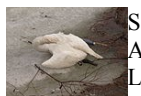

Seite 25: File:Toter Schwan, im Eis festgefroren.jpg Autor: Cecil Lizenz: CC BY-SA 3.0, CC BY-SA 2.5, CC BY-SA 2.0, CC BY-SA 1.0

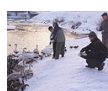

Seite 26: File:Feeding Swans in Jeziorka-Iric-2006.jpg Autor: Iric Lizenz: CC BY-SA 2.5

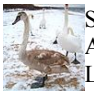

Seite 26: File: Brosen swan young.jpg Autor: Brosen Lizenz: CC BY-SA 3.0, CC BY 2.5

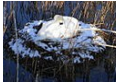

Seite 27: File:Nesting swan - geograph.org.uk – 751960.jpg Autor- geograph.org.uk: Chris Allen Lizenz: CC BY-SA 2.0

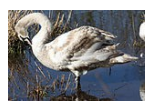

Seite 27: File:Swans, Quoile, March 2011 (06).JPG Autor: Ardfern Lizenz: GNU 1.2+, CC BY-SA 3.0

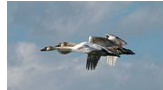

Seite 27: File:Cygnus cygnus, Schinias, Marathon.jpg Autor: Fanman (Realname: Phanis Koumpis) Lizenz: CC-BY-SA-3.0-GR

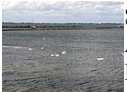

Seite 28: File:Uitmonding Vecht2 in IJmeer.jpg Autor: Gouwenaar Lizenz: CC0 1.0

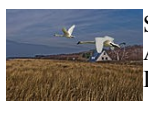

Seite 28:File:Tiefflug.jpg Autor: Rostocker Lizenz: CC-BY-3.0

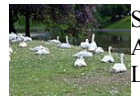

Seite 29: File:Cygnus olor in Bruges (7).jpg Autor: MichielDMN (Realname: Michiel Dumon) Lizenz: CC BY-SA 3.0

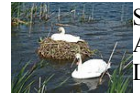

Seite 29: File:Mute Swan Nest 30-05-10 (4653758065).jpg Autor - Flickr: nottsexminer Lizenz: CC BY-SA 2.0

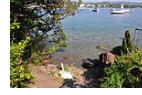

Seite 30: File:Arboretum - Cygnus olor (brütend) 2011-05-04 16-38-02.JPG Autor: Roland zh (Roland Fischer, Zürich (Switzerland) – Mail notification to: roland\_zh(at)hispeed(dot)ch) Lizenz: CC BY-SA 3.0

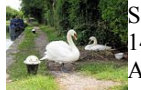

Seite 30: File:On Guard - The cob swan guards the pen on her nest on the canal towpath - geograph.org.uk – 1495389.jpg Autor geograph.org.uk: Chris Reynolds , Lizenz: CC BY-SA 2.0

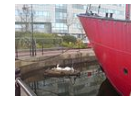

Seite 30: File:Swans Nest - geograph.org.uk - 756126.jpg Autor - geograph.org.uk: Hywel Williams Lizenz: CC BY-SA 2.0

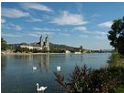

Seite 31: File:Moselle Pont-a-Mousson.jpg Autor: Rotkraut (Realname: Rolf Krahl) Lizenz: GNU 1.2+, CC BY-SA 3.0, CC BY-SA 2.5, CC BY-SA 2.0, CC BY-SA 1.0

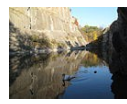

Seite 31: File:Prokopské jezírko (3).jpg Autor: Dezidor Lizenz: CC BY 3.0

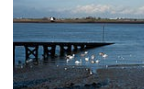

Seite 31: File:Cygnus olor -River Thames, Gravesend, Kent, London -swimming-8.jpg Autor: Snowmanradio Lizenz: CC BY-SA 2.0

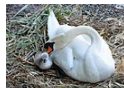

Seite 32: File:Cygnus olor (Küken) - Arboretum 2011-05-30 19-58-16.JPG Autor: Roland zh (Roland Fischer, Zürich (Switzerland) – Mail notification to: roland\_zh(at)hispeed(dot)ch) Lizenz: CC BY-SA 3.0

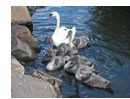

Seite 32: File:Mute swan-kyhmyjoutsen in Roihuvuori.jpg Autor: Arto Alanenpää Lizenz: CC BY-SA 3.0

### **Lizenzen:**

CC BY-SA 3.0 = Creative Commons-Lizenz Namensnennung-Weitergabe unter gleichen Bedingungen 3.0 Unported CC <http://creativecommons.org/licenses/by-sa/3.0/deed.de>

CC BY-SA 3.0 AT = Creative Commons-Lizenz Namensnennung-Weitergabe unter gleichen Bedingungen 3.0 Österreich <http://creativecommons.org/licenses/by-sa/3.0/at/deed.de>

CC BY-SA 2.5 = Creative Commons-Lizenz Namensnennung - Weitergabe unter gleichen Bedingungen 2.5 US-amerikanisch (nicht portiert)<http://creativecommons.org/licenses/by-sa/2.5/deed.de>

CC BY-SA 2.0 = Creative Commons-Lizenz Namensnennung - Weitergabe unter gleichen Bedingungen 2.0 USamerikanisch (nicht portiert)<http://creativecommons.org/licenses/by-sa/2.0/deed.de>

CC BY-SA 1.0 = Creative Commons-Lizenz Namensnennung - Weitergabe unter gleichen Bedingungen 1.0 USamerikanisch (nicht portiert)<http://creativecommons.org/licenses/by-sa/1.0/deed.de>

Kurzfassung der Lizenzbedingungen der CC BY-SA Creative Commons-Lizenzen: Erforderlich sind die Nennung der Lizenz, des Autors und die Weitergabe abgeleiteter Werke unter derselben Lizenz.

CC BY 2.0 Creative Commons-Lizenz Namensnennung 2.0 US-amerikanisch (nicht portiert) <http://creativecommons.org/licenses/by/2.0/deed.de>

Kurzfassung der Lizenzbedingungen der CC BY Creative Commons-Lizenzen: Erforderlich sind die Nennung der Lizenz und des Autors

CC0 1.0=Public Domain Dedication -http://creativecommons.org/publicdomain/zero/1.0/deed.de - Wie PD-S

GNU 1.2+ = GNU-Lizenz für freie Dokumentation, Version 1.2 oder eine spätere Version Bedingungen: Siehe Lizenztext, es gibt keine unveränderlichen Abschnitte, keinen vorderen und keinen hinteren Umschlagtext bei den Bildern

PD-S =public domain self – Der Autor verzichtet auf sämtliche Rechte an dem Bild PD-A =Das Bild ist aufgrund seines Alters gemeinfrei. Achtung ich richte mich nach den in Wikimedia Commons geltenden Regeln und deutschem Recht, manche Länder haben aber noch längere Schutzfristen

## GNU GENERAL PUBLIC LICENSE, Version 1, February 1989

Copyright (C) 1989 Free Software Foundation, Inc. 51 Franklin St, Fifth Floor, Boston, MA 02110-1301 USA

Everyone is permitted to copy and distribute verbatim copies of this license document, but changing it is not allowed.

### **Preamble**

 The license agreements of most software companies try to keep users at the mercy of those companies. By contrast, our General Public License is intended to guarantee your freedom to share and change free software--to make sure the software is free for all its users. The General Public License applies to the Free Software Foundation's software and to any other program whose authors commit to using it. You can use it for your programs, too.

When we speak of free software, we are referring to freedom, not price. Specifically, the General Public License is designed to make sure that you have the freedom to give away or sell copies of free software, that you receive source code or can get it if you want it, that you can change the software or use pieces of it in new free programs; and that you know you can do these things.

 To protect your rights, we need to make restrictions that forbid anyone to deny you these rights or to ask you to surrender the rights. These restrictions translate to certain responsibilities for you if you distribute copies of the software, or if you modify it.

 For example, if you distribute copies of a such a program, whether gratis or for a fee, you must give the recipients all the rights that you have. You must make sure that they, too, receive or can get the source code. And you must tell them their rights.

We protect your rights with two steps: (1) copyright the software, and (2) offer you this license which gives you legal permission to copy, distribute and/or modify the software.

 Also, for each author's protection and ours, we want to make certain that everyone understands that there is no warranty for this free software. If the software is modified by someone else and passed on, we want its recipients to know that what they have is not the original, so that any problems introduced by others will not reflect on the original authors' reputations.

The precise terms and conditions for copying, distribution and modification follow.

 GNU GENERAL PUBLIC LICENSE TERMS AND CONDITIONS FOR COPYING, DISTRIBUTION AND MODIFICATION

 0. This License Agreement applies to any program or other work which contains a notice placed by the copyright holder saying it may be distributed under the terms of this General Public License. The "Program", below, refers to any such program or work, and a "work based on the Program" means either the Program or any work containing the Program or a portion of it, either verbatim or with modifications. Each licensee is addressed as "you".

 1. You may copy and distribute verbatim copies of the Program's source code as you receive it, in any medium, provided that you conspicuously and appropriately publish on each copy an appropriate copyright notice and disclaimer of warranty; keep intact all the notices that refer to this General Public License and to the absence of any warranty; and give any other recipients of the Program a copy of this General Public License along with the Program. You may charge a fee for the physical act of transferring a copy.

 2. You may modify your copy or copies of the Program or any portion of it, and copy and distribute such modifications under the terms of Paragraph

1 above, provided that you also do the following:

a) cause the modified files to carry prominent notices stating that you changed the files and the date of any change; and

 b) cause the whole of any work that you distribute or publish, that in whole or in part contains the Program or any part thereof, either with or without modifications, to be licensed at no charge to all third parties under the terms of this General Public License (except that you may choose to grant warranty protection to some or all third parties, at your option).

 c) If the modified program normally reads commands interactively when run, you must cause it, when started running for such interactive use in the simplest and most usual way, to print or display an announcement including an appropriate copyright notice and a notice that there is no warranty (or else, saying that you provide a warranty) and that users may redistribute the program under these conditions, and telling the user how to view a copy of this General Public License.

 d) You may charge a fee for the physical act of transferring a copy, and you may at your option offer warranty protection in exchange for a fee.

Mere aggregation of another independent work with the Program (or its derivative) on a volume of a storage or distribution medium does not bring the other work under the scope of these terms.

 3. You may copy and distribute the Program (or a portion or derivative of it, under Paragraph 2) in object code or executable form under the terms of Paragraphs 1 and 2 above provided that you also do one of the following:

 a) accompany it with the complete corresponding machine-readable source code, which must be distributed under the terms of Paragraphs 1 and 2 above; or,

 b) accompany it with a written offer, valid for at least three years, to give any third party free (except for a nominal charge for the cost of distribution) a complete machine-readable copy of the corresponding source code, to be distributed under the terms of Paragraphs 1 and 2 above; or,

 c) accompany it with the information you received as to where the corresponding source code may be obtained. (This alternative is allowed only for noncommercial distribution and only if you received the program in object code or executable form alone.)

Source code for a work means the preferred form of the work for making modifications to it. For an executable file, complete source code means all the source code for all modules it contains; but, as a special exception, it need not include source code for modules which are standard libraries that accompany the operating system on which the executable file runs, or for standard header files or definitions files that accompany that operating system.

 4. You may not copy, modify, sublicense, distribute or transfer the Program except as expressly provided under this General Public License. Any attempt otherwise to copy, modify, sublicense, distribute or transfer the Program is void, and will automatically terminate your rights to use the Program under this License. However, parties who have received copies, or rights to use copies, from you under this General Public License will not have their licenses terminated so long as such parties remain in full compliance.

 5. By copying, distributing or modifying the Program (or any work based on the Program) you indicate your acceptance of this license to do so, and all its terms and conditions.

 6. Each time you redistribute the Program (or any work based on the Program), the recipient automatically receives a license from the original licensor to copy, distribute or modify the Program subject to these terms and conditions. You may not impose any further restrictions on the recipients' exercise of the rights granted herein.

 7. The Free Software Foundation may publish revised and/or new versions of the General Public License from time to time. Such new versions will be similar in spirit to the present version, but may differ in detail to address new problems or concerns.

Each version is given a distinguishing version number. If the Program specifies a version number of the license which applies to it and "any later version", you have the option of following the terms and conditions either of that version or of any later version published by the Free Software Foundation. If the Program does not specify a version number of the license, you may choose any version ever published by the Free Software Foundation.

 8. If you wish to incorporate parts of the Program into other free programs whose distribution conditions are different, write to the author to ask for permission. For software which is copyrighted by the Free Software Foundation, write to the Free Software Foundation; we sometimes make exceptions for this. Our decision will be guided by the two goals of preserving the free status of all derivatives of our free software andof promoting the sharing and reuse of software generally.

#### NO WARRANTY

 9. BECAUSE THE PROGRAM IS LICENSED FREE OF CHARGE, THERE IS NO WARRANTY FOR THE PROGRAM, TO THE EXTENT PERMITTED BY APPLICABLE LAW. EXCEPT WHEN OTHERWISE STATED IN WRITING THE COPYRIGHT HOLDERS AND/OR OTHER PARTIES PROVIDE THE PROGRAM "AS IS" WITHOUT WARRANTY OF ANY KIND, EITHER EXPRESSED OR IMPLIED, INCLUDING, BUT NOT LIMITED TO, THE IMPLIED WARRANTIES OF MERCHANTABILITY AND FITNESS FOR A PARTICULAR PURPOSE. THE ENTIRE RISK AS TO THE QUALITY AND PERFORMANCE OF THE PROGRAM IS WITH YOU. SHOULD THE PROGRAM PROVE DEFECTIVE, YOU ASSUME THE COST OF ALL NECESSARY SERVICING, REPAIR OR CORRECTION.

 10. IN NO EVENT UNLESS REQUIRED BY APPLICABLE LAW OR AGREED TO IN WRITING WILL ANY COPYRIGHT HOLDER, OR ANY OTHER PARTY WHO MAY MODIFY AND/OR REDISTRIBUTE THE PROGRAM AS PERMITTED ABOVE, BE LIABLE TO YOU FOR DAMAGES, INCLUDING ANY GENERAL, SPECIAL, INCIDENTAL OR CONSEQUENTIAL DAMAGES ARISING OUT OF THE USE OR INABILITY TO USE THE PROGRAM (INCLUDING BUT NOT LIMITED TO LOSS OF DATA OR DATA BEING RENDERED INACCURATE OR LOSSES SUSTAINED BY YOU OR THIRD PARTIES OR A FAILURE OF THE PROGRAM TO OPERATE WITH ANY OTHER PROGRAMS), EVEN IF SUCH HOLDER OR OTHER PARTY HAS BEEN ADVISED OF THE POSSIBILITY OF SUCH DAMAGES.

### END OF TERMS AND CONDITIONS

Appendix: How to Apply These Terms to Your New Programs

 If you develop a new program, and you want it to be of the greatest possible use to humanity, the best way to achieve this is to make it free software which everyone can redistribute and change under these terms.

 To do so, attach the following notices to the program. It is safest to attach them to the start of each source file to most effectively convey the exclusion of warranty; and each file should have at least the "copyright" line and a pointer to where the full notice is found.

<one line to give the program's name and a brief idea of what it does.> Copyright (C)  $19$ yy  $\le$ name of author>

 This program is free software; you can redistribute it and/or modify it under the terms of the GNU General Public License as published by the Free Software Foundation; either version 1, or (at your option) any later version.

 This program is distributed in the hope that it will be useful, but WITHOUT ANY WARRANTY; without even the implied warranty of MERCHANTABILITY or FITNESS FOR A PARTICULAR PURPOSE. See the GNU General Public License for more details.

 You should have received a copy of the GNU General Public License along with this program; if not, write to the Free Software Foundation, Inc., 51 Franklin Street, Fifth Floor, Boston MA 02110-1301 USA

Also add information on how to contact you by electronic and paper mail.

If the program is interactive, make it output a short notice like this when it starts in an interactive mode:

 Gnomovision version 69, Copyright (C) 19xx name of author Gnomovision comes with ABSOLUTELY NO WARRANTY; for details type `show w'. This is free software, and you are welcome to redistribute it under certain conditions; type `show c' for details.

The hypothetical commands `show w' and `show c' should show the appropriate parts of the General Public License. Of course, the commands you use may be called something other than `show w' and `show c'; they could even be mouse-clicks or menu items- whatever suits your program.

You should also get your employer (if you work as a programmer) or your school, if any, to sign a "copyright disclaimer" for the program, if necessary. Here a sample; alter the names:

 Yoyodyne, Inc., hereby disclaims all copyright interest in the program `Gnomovision' (a program to direct compilers to make passes at assemblers) written by James Hacker.

 <signature of Ty Coon>, 1 April 1989 Ty Coon, President of Vice

That's all there is to it!